# Автономная некоммерческая общеобразовательная организация «Школа «Альтернатива» А.А. Иоффе»

**УТВЕРЖДАЮ** Директор АНОО «Школа «Альтернатива» b Орехова Т.Б. Приказ №256 от 30.08.2023 г.

**РЕКОМЕНДОВАНО** к утверждению Педагогическим советом АНОО «Школа «Альтернатива» (протокол № 14 от 30.08.2023 г.)

# РАБОЧАЯ ПРОГРАММА

# ЭЛЕКТИВНОГО КУРСА

# ИЗУЧЕНИЕ ПРОГРАММИРОВАНИЯ НА ЯЗЫКЕ

#### «Python»

#### 10-11 классы

Самара, 2023

#### «Изучение программирования на языке Python»

(10-11 класс)

#### **Пояснительная записка**

Программа элективного курса составлена на основе основной образовательной программы основного общего образования по информатике и предполагает совершенствование подготовки школьников по освоению раздела «алгоритмы и элементы программирования»

За основу элективного курса взят материал К.Ю. Поляков, Е.А. Еремин. Информатика. 10 класс. Базовый и углублённый уровни - М.: Бином, 2020. (http://kpolyakov.spb.ru/school/probook/python.htm) и Информатика. 11 класс. Базовый и углубленный уровни. Учебник. В 2 частях.-М.: Бином, 2018, а также задачник[:](http://informatics.mccme.ru/course/view.php?id=666) [http://informatics.](http://informatics.mccme.ru/course/view.php?id=666) [mccme.ru/course/view.php?id=666 .](http://informatics.mccme.ru/course/view.php?id=666)

Курс ориентирован на предпрофильную подготовку учащихся по информатике. Он расширяет базовый курс по информатике, является практикоориентированным и дает учащимся возможность познакомиться с основами программирования на языке Python.

Вопросы, рассматриваемые в курсе, выходят за рамки обязательного содержания. Вместе с тем, они тесно примыкают к основному курсу, поэтому данный элективный курс будет способствовать совершенствованию и развитию важнейших знаний и умений в области информатики, предусмотренных школьной программой, поможет оценить свои возможности по информатике и более осознанно выбрать профиль дальнейшего обучения.

Обучение программированию является важным этапом в общеобразовательном развитии обучающегося, поскольку позволяет в наиболее общей и в то же время наглядной форме выработать навык применения формальных операций к широкому кругу объектов.

**Цели**: Основной **целью** курса является формирование базовых понятий программирования, знакомство с различными стилями программирования, развитие алгоритмического и логического мышления обучающихся.

#### **Задачи курса:**

• Формирование интереса к изучению профессии, связанной с программированием;

- формирование у обучающихся представления о принципах построения  $\bullet$ языков программирования;
- углубление знаний об алгоритмических конструкциях и структурах данных;
- развитие алгоритмического и логического мышления;  $\bullet$
- формирование навыков грамотной разработки программ;
- углубление знаний, умений навыков  $\mathbf{M}$ решения задач  $\Pi$ <sup>O</sup> программированию и алгоритмизации.

Курс включает: знакомство с языком программирования Python,  $\mathbf{c}$ концепцией языка, изучение синтаксиса языка, различных стилей программирования, методов разработки, кодирования и отладки программ, углубление знаний об алгоритмических конструкциях и структурах данных.

Выбор Python обусловлен тем, что это язык, обладающий рядом преимуществ перед другими языками: ясность кода, быстрота реализации. Python развивающийся язык, используемый в реальных проектах. Это означает, что его изучение не пройдёт напрасно. Средства для работы с Python относятся к категории свободно распространяемого программного обеспечения. Python имеет обширную область применения. Так, на Python создаются расширения к графическому редактору GIMP, на Python можно программировать в офисном пакете OpenOffice.org, на Python пишутся сценарии для пакета BD-Python моделирования Blender, активно используется при создании компьютерных игр и web-приложений. Python — интерпретируемый язык, что очень удобно при обучении программированию.

Благодаря тому, что рекомендуемые источники содержат большое количество заданий разного уровня сложности, можно составлять для каждого учащегося индивидуальное задание по каждой изучаемой теме, которое будет учитывать индивидуальные интересы ученика, уровень освоения учебного материала, особенности освоения учебного материала.

Текущий контроль уровня усвоения материала осуществляется по результатам выполнения практических работ, зачетных практических работ по основным темам данного элективного курса, а также по результатам выполнения мини-проектов.

Итоговый контроль реализуется в форме защиты итоговых проектов. Защита итогового проекта предполагает публичное выступление учащегося с демонстрацией результатов работы программы и презентации, содержащей аргументы в пользу практической ценности работы, анализ полученных результатов, оценку достигнутого прогресса в знаниях. Также обязательной частью отчёта является ответы на вопросы одноклассников.

В завершении данного элективного курса учащиеся могут представить результаты работы над проектами на классном или школьном конкурсе творческих работ.

Преобладающий тип занятий - практикум. Все задания курса выполняются с помощью персонального компьютера. Форма занятий направлена на активизацию познавательной деятельности, на развитие алгоритмического, операционного мышления учащихся.

Уроки строятся в соответствии с требованием санитарных норм, теоретические и практические части занятий чередуются, во время работы за компьютером используются упражнения для глаз.

#### **Требования к планируемым результатам**

*Личностные результаты:*

- *•* сформированность мировоззрения, соответствующего современному уровню развития науки и техники;
- *•* осознанный выбор будущей профессии и возможностей реализации собственных жизненных планов .

*Метапредметные результаты:* 

владение навыками познавательной, учебно-исследовательской и проектной деятельности, навыками разрешения проблем; способность и готовность к самостоятельному поиску методов решения практических задач, применению различных методов познания.

*Предметные результаты* 

После изучения курса учащиеся должны:

- *•* владеть навыками алгоритмического мышления и понимание необходимости формального описания алгоритмов;
- *•* владеть стандартными приёмами написания программы для решения стандартной задачи с использованием основных конструкций

программирования и отладки таких программ на языке Python;

- знать место языка Python среди языков программирования высокого уровня,
- знать особенности структуры программы, представленной на языке Python,
- иметь представление о модулях, входящих в состав среды Python?
- знать возможности и ограничения использования готовых модулей,
- иметь представление о величине, ее характеристиках,
- знать что такое операция, операнд и их характеристики,
- знать принципиальные отличия величин, структурированных и не структурированных,
- иметь представление о таких структурах данных, как число, текст, кортеж, список, словарь,
- иметь представление о составе арифметического выражения;
- знать математические функции, входящие в Python,

иметь представление о логических выражениях и входящих в них операндах, операциях и функциях,

- уметь записывать примеры арифметических и логических выражений всех  $\bullet$ атрибутов, которые могут в них входить,
- знать основные операторы языка Python, их синтаксис,
- иметь представление о процессе исполнения каждого из операторов,
- уметь разрабатывать программы обработки числовой и символьной информации,
- уметь разрабатывать программы (линейные, разветвляющиеся и с циклами),
- иметь представление о значении полноценных процедур и функций для структурно-ориентированного языка высокого уровня,
- знать правила описания функций в Python и построение вызова,  $\bullet$
- знать принципиальные отличия между формальными, локальными и глобальными переменными,
- знать область действия описаний в функциях,  $\bullet$
- иметь представление о рекурсии, знать ее реализацию на Python,
- владеть основными приемами формирования процедуры и функции,  $\bullet$
- *•* знать свойства данных типа «массив», «матрица»
- *•* уметь воспроизводить алгоритмы сортировки массивов и двумерных массивов, поиска в упорядоченном массиве, распространять эти алгоритмы на сортировку и поиск в нечисловых массивах
- *•* уметь читать и записывать текстовые файлы в заданном формате.
- •

#### **Содержание курса**

# *Модуль 1.Синтаксис языка программирования Python (4 часа)*

Понятие о языке Python. Где применяется. Технология разработки программного обеспечения. Стиль программирования. Структура простейшей программы. Переменные и константы. Решение задач.

*Модуль 2.Основные управляющие конструкции линейного алгоритма (8 ч.)* Ввод-вывод. Концепция присваивания. Арифметические и логические выражения. Программы с линейной структурой. Решение задач.

*Модуль 3. Основные управляющие конструкции ветвления(4 ч.)* **Логический** тип. Условная инструкция. Решение задач на циклы и условия.

# *Модуль 4. Основные управляющие конструкции циклического алгоритма (6 ч.)*

Знакомство с исполнителем PyRobot. Цикл for. Цикл while. Вложенные циклы. Решение задач.

# *Модуль 5. Элементы структуризации программы (4 ч.)*

Исполнитель PyRobot. Функции в программировании. Функции с аргументами. Функции с результатами. Задачи с исполнителем. Парадигма структурного программирования.

# *Модуль 6. Структура данных - список, кортеж, множество(4 ч.)*

Графический модуль turtle. Списки.Решение задач со списками.Срезы в списках. Генераторы списков. Решение задач со списками и срезами. Кортежи, множества и диапазоны.

# *Модуль 7. Модуль tkinter (4 ч.)*

Событийная модель построения приложения. Виджеты. Модуль tkinter. Миниигра

# *Модуль 8. Обработка массивов (8ч)*

Операции со списками. Сортировка массива. Двоичный поиск. Двумерные массивы. Словари (ассоциативные массивы) Разработка мини-игры

### *Модуль 9. Объектно-ориентированное программирование (6 ч.)*

Объектно-ориентированное-программирование. Особенности ООП в Python. Разработка мини-игр.

### *Модуль 10.Обработка текстов(4 ч.)*

Строки. Срезы в строках. Методы строк. Решение задач.

### *Модуль 11.Обработка чисел (4 ч.)*

Анализ цифр числа. Сумма и произведение последовательности чисел, поиск максимального и минимального в потоке, проверка простоты.

### *Модуль 12.Разработка web-приложений (4 ч.)* Основы

разработки web-приложений в Python.

#### *Модуль 13. Итоговый зачёт*

Подготовка и сдача итогового зачёта по предмету.

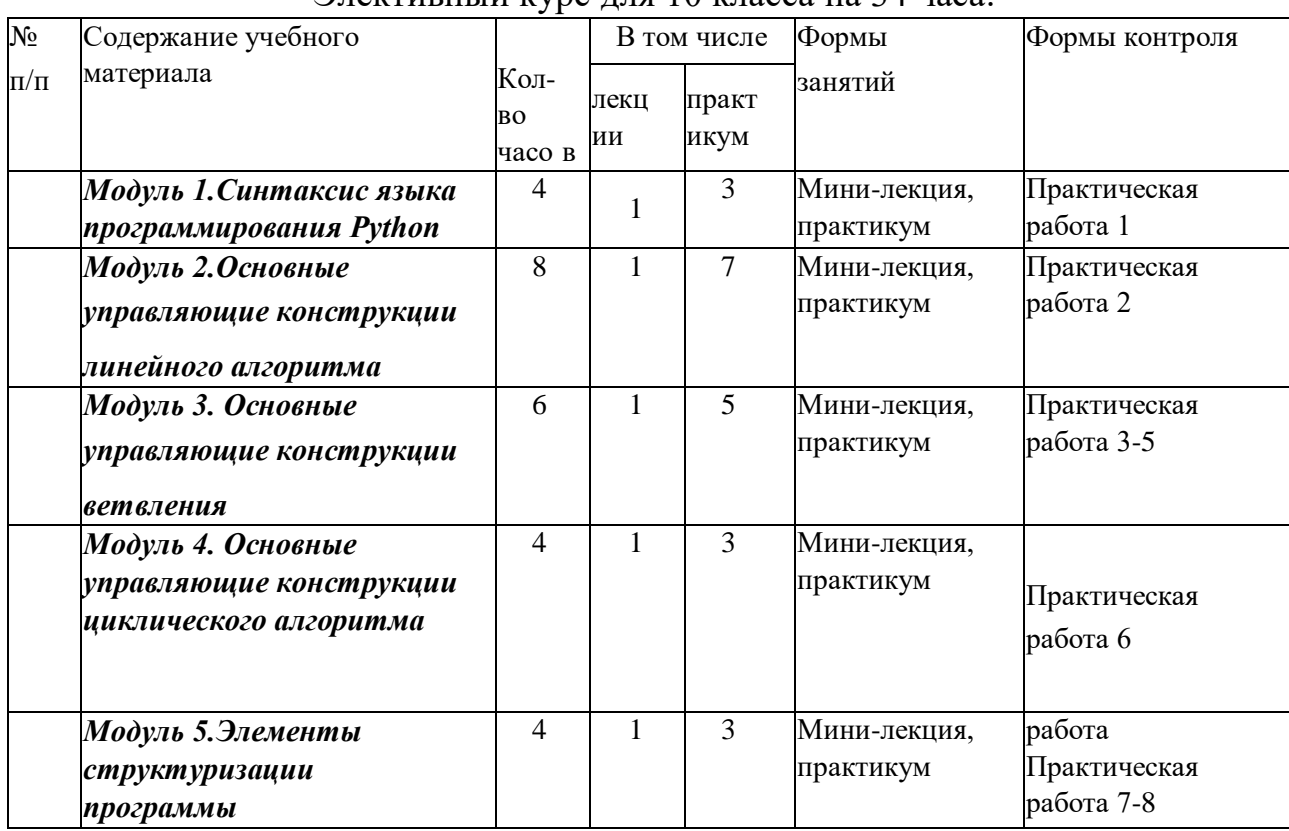

#### **Учебно-тематическое планирование**  Элективный курс для 10 класса на 34 часа:

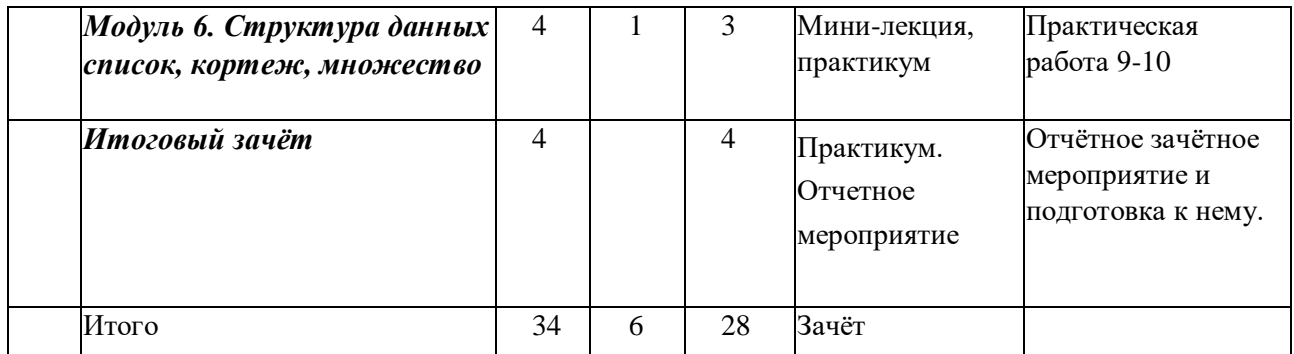

# Элективный курс для 11 класса на 34 часа:

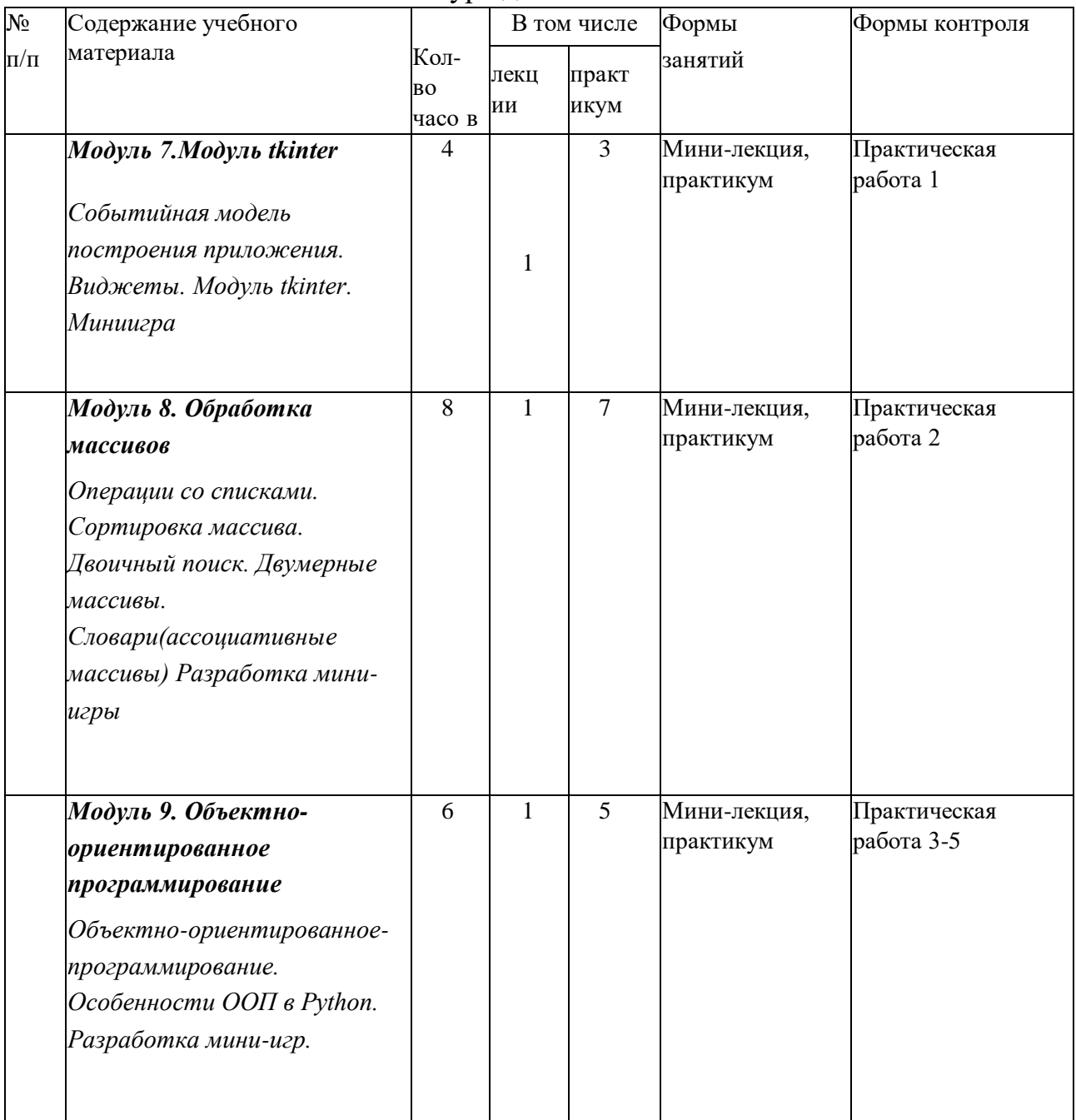

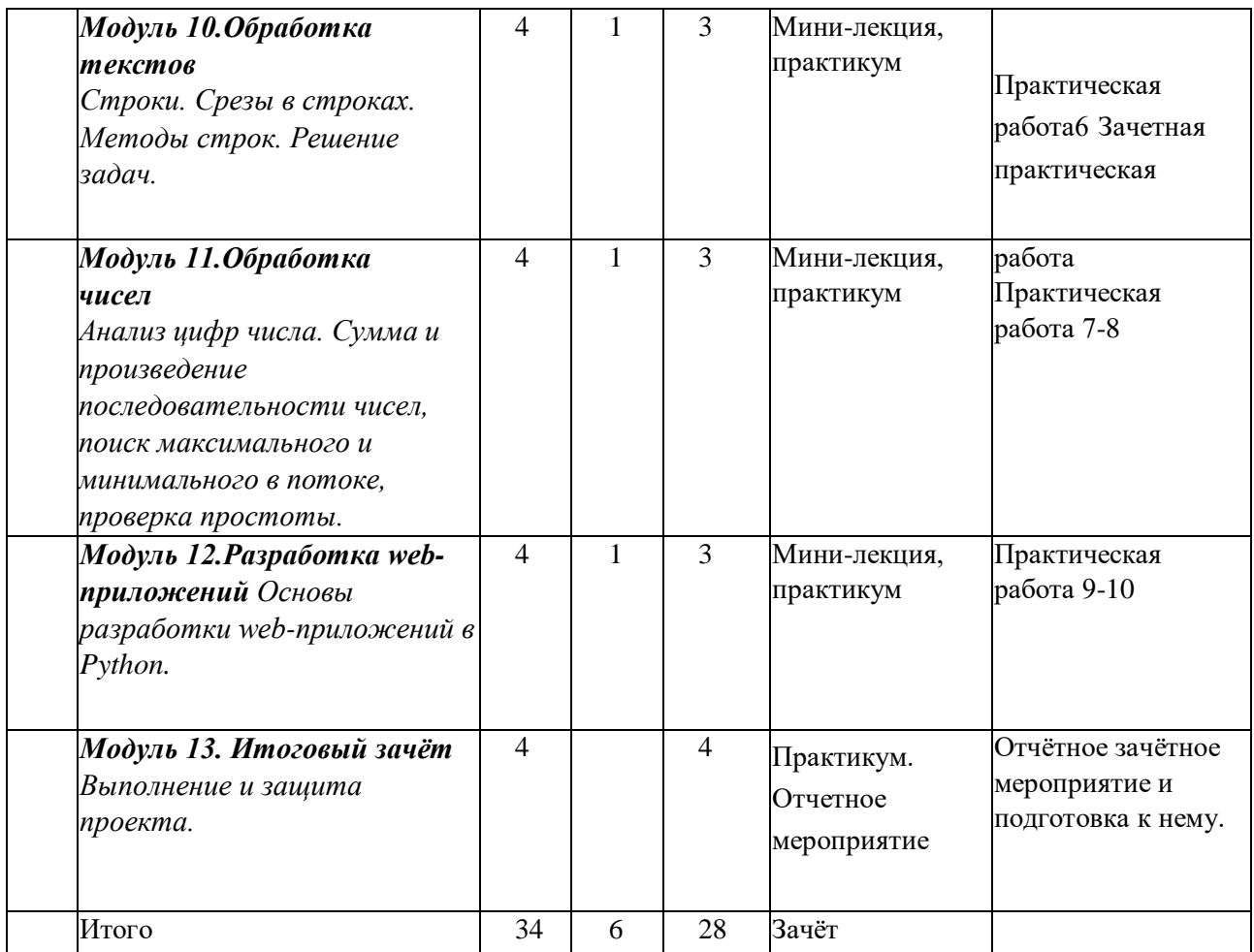

#### **Основная литература для учащихся**

- К.Ю. Поляков, Е.А. Еремин. Информатика. 10 класс. Базовый и углублённый уровни - М.: Бином, 2020. [http://](file:///C:/Users/Учитель/Desktop/http)[kpolyakov.spb.ru/school/probook/python.htm\)](http://kpolyakov.spb.ru/school/probook/python.htm)
- Информатика. 11 класс. Базовый и углубленный уровни. Учебник. В 2 частях.-М.: Бином, 2018. [http://](file:///C:/Users/Учитель/Desktop/http)[kpolyakov.spb.ru/school/probook/python.htm\)](http://kpolyakov.spb.ru/school/probook/python.htm)
- Задачник[:](http://informatics.mccme.ru/course/view.php?id=666) http://informatics.mccme.ru/course/view.php?id=666.